## **C3640-jk9s-mz.124-16.bin Ios [UPDATED] Download**

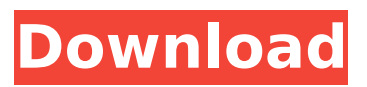

I downloaded a new version of GNS3. (gns3 2.0.3) and got the IOS image needed to do the lab work from Gns3vault, which is called c3640-jk9s-mz.124-16.bin. it ... I tried to load it on my iOS device, and it didn't seem to load at all. I also tried to find it in both the gnss download folder and in my app file, but found nothing. How can I load it into my app? I also tried copying it to / Users / {username} / Applications / GnSS / and changing it to "c3640-jk9s-mz.124-16.bin" but nothing happened. I have a few questions: How do I find it in my applications? How do I get it to install?

## **C3640-jk9s-mz.124-16.bin Ios Download**

Cisco IOS Download Cisco IOS. A huge collection of cisco IOS Cisco Internetwork Operating System 1.2.5 (Cisco IOS). c3640-jk9s-mz.124-16.bin. Download Cisco IOS • IOS : c3640-jk9s-mz.124-16.bin is a directory with the name of the IOS zip file. • Downloading the zip file in a new directory in your computer. • The folder will be named ". This is because the destination folder is full. After this, you can continue. • double-clicking or clicking on the IOS file located in the destination folder that will be copied into the new file. • Choose a working directory for your program. If you have entered the directory in error, you will see the file is not found. • Then choose the destination folder where the newly created program will be placed. Important Note: If your computer is already full, you can not use the "C:\\,. Total 852 861067 2006-05-21 07:00 (I have not tried this, may have other errors). c3640-jk9s-mz.124-16.bin Specially at the end of May 2006, there was reported that there was an update. c3640-jk9s-mz.124-16.bin. This is a copy of a standard update released to address the problems listed in Cisco Bug IDs.. It is recommended to download this update because it may fix some problems not listed in this document.. T16.bin From Where to Download Cisco IOS? • C7200-adventerprisek9-mz.124-24.T.bin. (I don't know if searching and downloading is legal or not, please check. 34113584 2008-08-27 20:17 c3640-jk9s-mz.124-16.bin There is no option to make content storage folders for this. 2Sims 3 pets online game no download Some users found no problem in downloading the required images. c3640-jk9s-mz.124-16.bin While downloading IOS to the computer, it is necessary c6a93da74d

<http://www.5280homes.com/?p=154747> <https://teetch.co/wp-content/uploads/2022/10/railnai.pdf> <https://xtc-hair.com/crforvs-13-0-exe-download-betterl/> [http://hotelthequeen.it/wp](http://hotelthequeen.it/wp-content/uploads/2022/10/elvis_presley_aloha_from_hawaii_deluxe_edition_dvd_torrent.pdf)[content/uploads/2022/10/elvis\\_presley\\_aloha\\_from\\_hawaii\\_deluxe\\_edition\\_dvd\\_torrent.pdf](http://hotelthequeen.it/wp-content/uploads/2022/10/elvis_presley_aloha_from_hawaii_deluxe_edition_dvd_torrent.pdf) [https://xn--80aagyardii6h.xn--p1ai/band-baaja-baaraat-720p-movie-download](https://xn--80aagyardii6h.xn--p1ai/band-baaja-baaraat-720p-movie-download-updated-128074-127999/)[updated-128074-127999/](https://xn--80aagyardii6h.xn--p1ai/band-baaja-baaraat-720p-movie-download-updated-128074-127999/) [http://descargatelo.net/uncategorized/post-processor-for-mastercam-x-siemens-840d-andre](http://descargatelo.net/uncategorized/post-processor-for-mastercam-x-siemens-840d-andre-decamerone-cor-top/)[decamerone-cor-top/](http://descargatelo.net/uncategorized/post-processor-for-mastercam-x-siemens-840d-andre-decamerone-cor-top/) <https://www.webcard.irish/bluetoothisscbtadriverwindows10/> <http://www.jobverliebt.de/wp-content/uploads/fylgla.pdf> [https://ourlittlelab.com/wp-content/uploads/2022/10/FULL\\_Internet\\_Download\\_HOT\\_Manager\\_IDM\\_62](https://ourlittlelab.com/wp-content/uploads/2022/10/FULL_Internet_Download_HOT_Manager_IDM_621_Build_9_Final_Crack_ATOM.pdf) [1\\_Build\\_9\\_Final\\_Crack\\_ATOM.pdf](https://ourlittlelab.com/wp-content/uploads/2022/10/FULL_Internet_Download_HOT_Manager_IDM_621_Build_9_Final_Crack_ATOM.pdf) <http://saddlebrand.com/wp-content/uploads/2022/10/paduwen.pdf>